## HowTo: WordPress 4: The answers inside...

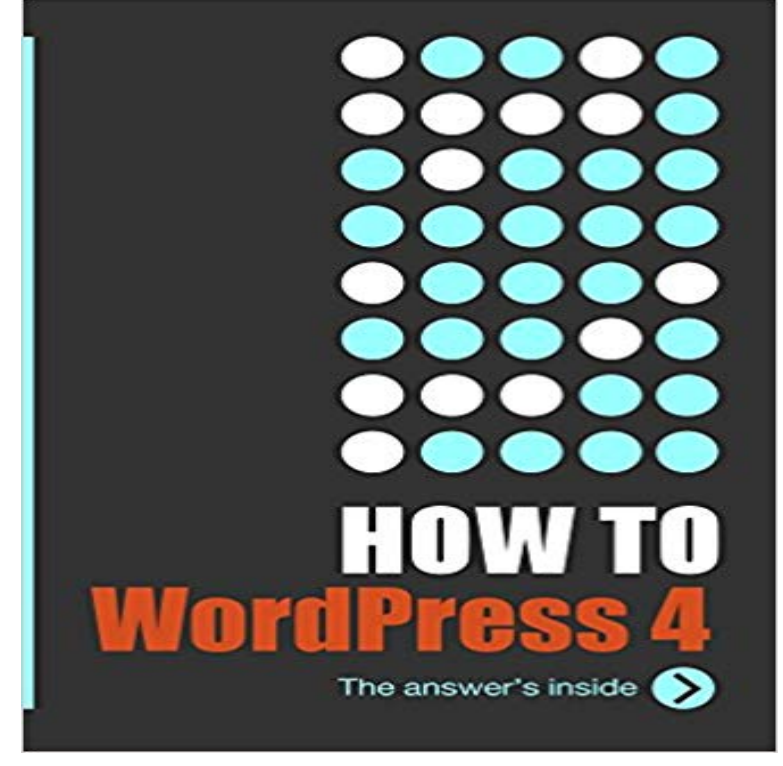

A hands-on how-to book for people who need to get things done, and want fast, reliable solutions. If you own a website powered by the WordPress CMS, or you are a web developer looking to build a WordPress CMS site, you want quick, reliable solutions. HowTo: WordPress 4 is made especially for you a no nonsense, how-to book that focuses on proven solutions to the most common issues you encounter in WordPress. A comprehensive guide to using the WordPress CMS, HowTo: WordPress 4 was specifically written for the 4.x series of WordPress releases. With 350+ pages and more than 200 screenshots, the book provides you with your best hands-on guide to owning and managing a WordPress website. Written by Ric Shreves, author of eight open source CMS titles, including the Joomla! Bible and the Drupal 7 Bible, HowTo: WordPress 4 is the first in a new series of ebooks from publisher water&stone digital. Whos this book for? \* The book is intended for people who are hands on with a WordPress CMS website (not for users of WordPress.com, the hosted blogging service). \* Tailored to the needs of site owners, administrators, and content managers \* Useful for a web developer building their first WordPress site \* Useful for developers who only work with WordPress periodically and find themselves having to keep going back to the documentation to find answers to common issues Whats the methodology used in this book? This is very much a hands-on practical text. There are no long, fluffy paragraphs of esoteric information or lengthy explanations of underlying concepts. HowTo: WordPress is completely focused on how to get things done right now. We use a no-nonsense approach: Need to do something? Heres how to do it. Each of the more than 90 topics are laid out using the following formula: \*\*\*Statement of problem / issue

\*\*\*Step-by-step instructions to implement a solution (illustrated with full color screenshots) \*\*\*Tips & Warnings (a bulleted list) \*\*\*Resources (URLs that lead you to more in-depth information on the topic, should you want to explore further)

 WordPress FAQ manager plugin allows you to create a FAQs section in For those of you who want to create an elaborate FAQs section in WordPress, Add the question in the title field and answer in the post edit area. How To Create A Question And Answers Page Inside Your WordPress Site and find the DW Question & Answer plugin for WordPress. In preparation for Gutenberg, significant work has been done to improve .. on how to use the new privacy related functionality in WordPress.this ebook of howto wordpress 4 the answers inside epub download it takes me 37 hours just to attain the right download link, and another 9 hours to validate it. Looking to implement WordPress for your website or blog? Configuring your SEO plugin correctly is a step in the right direction but its onlyDuring the first part of this tutorial, please dont change anything within the program unless it is part of the tutorial. After following these . For now, however, lets get on with how the rest of WordPress works. Answer the following questions:.A powerful and beautiful quiz plugin for WordPress. Random Answer Random Question HTML in questions and answers is allowed Multimedia in questionsSummary : howto wordpress 4 the answer 39 s inside after installing wordpress the first thing every beginner needs to learn is how to install a wordpress. It is a list of the best WordPress forum plugins and how to create discussion board In addition, Discussion Board features automatic setup feature, anti-spam CM Answers is a questions and answers plugin for WordPress.Please note the following list includes common replies for forum moderators. . contribute answers to an issue, that then becomes part of the community resource for . rel=nofollow>How to deactivate all plugins when you cant log in to How to appear in Google Answer Boxes for WordPress users This makes them immensely important for your WordPress SEO strategy. In this article, we will show you the best forum plugins for WordPress. We have a tutorial on how to set up bbPress in WordPress. Pros. Built for WordPress DW Question Answer Plugin for WordPress. DW QuestionSee the FAQ for WooCommerce section below for full details and features. . Our tutorial videos, here: https:///playlist?list= shortcode in use Simple user submitted FAQs form All answers displayed in the list FAQ mode